# **Федеральное государственное бюджетное образовательное учреждение высшего образования «Алтайский государственный технический университет им. И.И. Ползунова»**

# **СОГЛАСОВАНО**

**Директор ИнАрхДиз С.Б.Поморов** 

# **Рабочая программа дисциплины**

**Код и наименование дисциплины: Б1.О.21 «Компьютерная графика»**

**Код и наименование направления подготовки (специальности): 54.03.01 Дизайн** 

**Направленность (профиль, специализация): Web-дизайн Статус дисциплины: обязательная часть Форма обучения: очно - заочная**

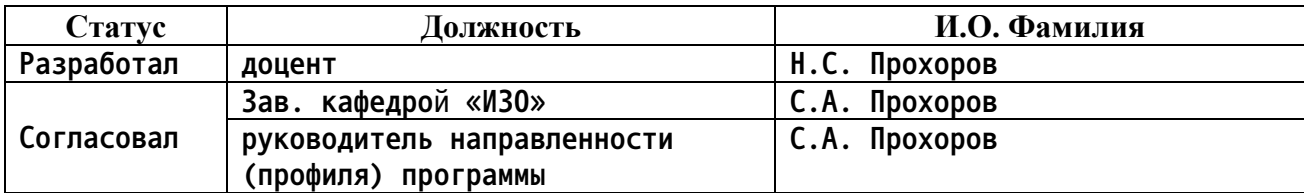

**г. Барнаул**

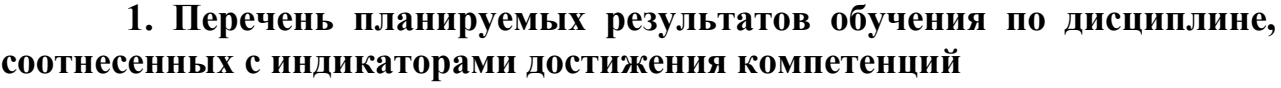

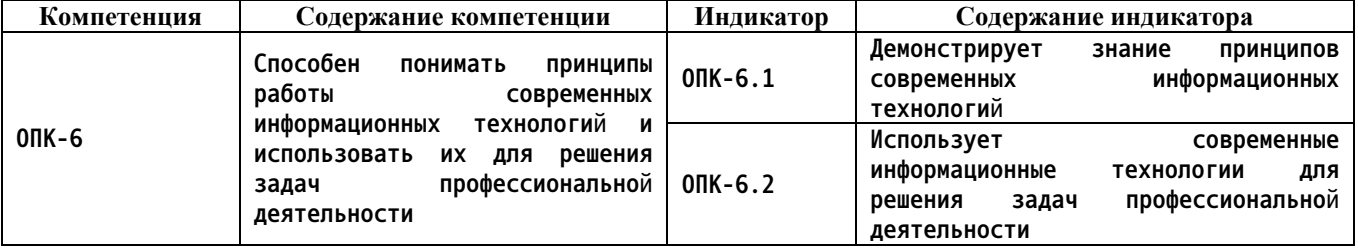

## **2. Место дисциплины в структуре образовательной программы**

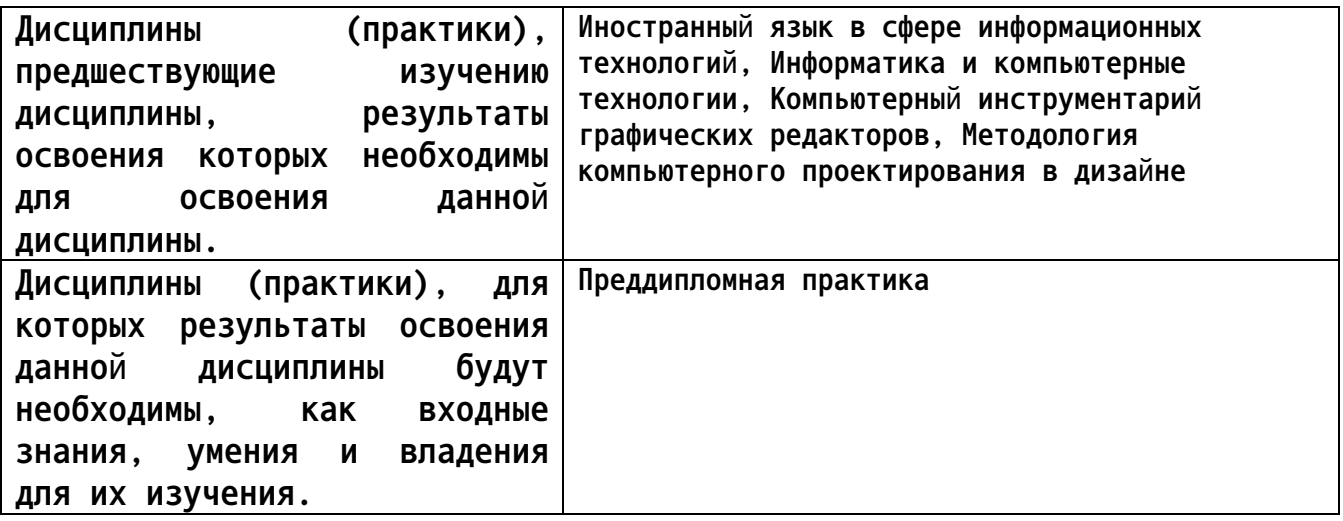

**3. Объем дисциплины в зачетных единицах с указанием количества академических часов, выделенных на контактную работу обучающегося с преподавателем (по видам учебных занятий) и на самостоятельную работу обучающегося**

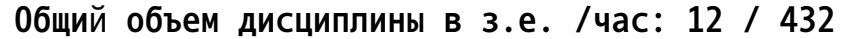

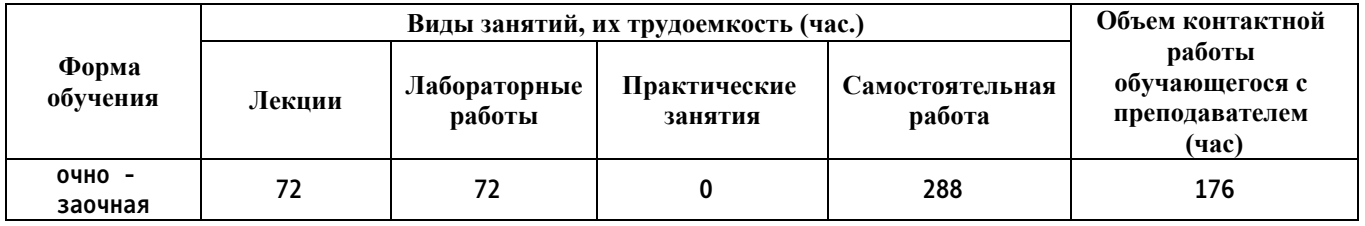

**4. Содержание дисциплины, структурированное по темам (разделам) с указанием отведенного на них количества академических часов и видов учебных занятий**

**Форма обучения: очно - заочная** *Семестр: 6* **Объем дисциплины в семестре з.е. /час: 3 / 108 Форма промежуточной аттестации: Экзамен**

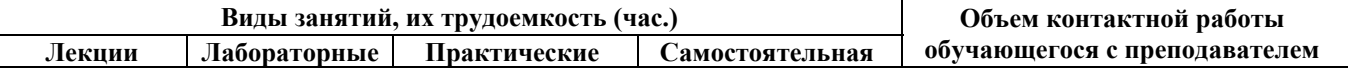

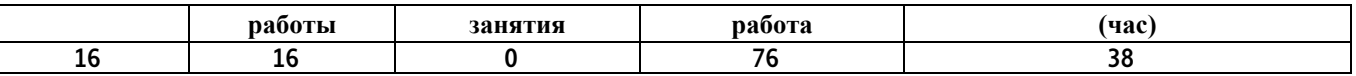

#### **Лекционные занятия (16ч.)**

**1. Знакомство с 3ds Max {с элементами электронного обучения и дистанционных образовательных технологий} (4ч.)[1,2,3] Настройка рабочей области, единиц измерения, рабочей папки проекта. Горячие клавиши для привязки, угловой привязки, копирования, изолирования объектов, «залочивания» объектов, вращения камеры в среде, настройки вьюпортов. Способен решать задачи профессиональной деятельности на основе информационной и библиографической культуры с применением информационно-коммуникационных технологий и с учетом основных требований информационной безопасности**

**2. Примитивы и сплайны {с элементами электронного обучения и дистанционных образовательных технологий} (4ч.)[1,2,3] Рассмотрение модификаторов Bend, Chamfer, Lattice, Melt, Mirror, Noise, Relax, Ripple, Slice, Spherify, Squeeze, Stretch, Symmetry, Taper, Twist, Turbosmooth. Решение задач профессиональной деятельности с применением информационно-коммуникационных технологий**

**3. Основные методы и приемы в полигональном моделировании {с элементами электронного обучения и дистанционных образовательных технологий} (4ч.)[1,2,3] Топология полигональной сетки. Основные ошибки. Решает задачи профессиональной деятельности на основе информационной и библиографической культуры с учетом основных требований информационной безопасности**

**4. Создание материалов и текстурирование объектов {с элементами электронного обучения и дистанционных образовательных технологий} (4ч.)[1,2,3] Создание и настройка материалов стекла, дерева, камня, металла и т д. Особенности текстурирования объектов при помощи модификаторов.**

**Лабораторные работы (16ч.)**

**5. Моделирование простого объекта промышленного дизайна по фотографии. {с элементами электронного обучения и дистанционных образовательных технологий} (6ч.)[1,2,3] Особенности моделирования объектов по фотографии. Способен решать задачи профессиональной деятельности на основе информационной и библиографической культуры с применением информационно-коммуникационных технологий и с учетом основных требований информационной безопасности**

**6. Текстурирование и настройка материалов простого объекта промышленного дизайна. {с элементами электронного обучения и дистанционных образовательных технологий} (6ч.)[1,2,7,9,10] Рассмотреть особенности карт Diffuse, Reflection, Refraction, Specular, Bump,**

**Displacement, Opacity. Рассмотреть особенности их создания и расширений для их сохранений. Подготовка объекта к рендеру для различных программ таких как Lumion, Twinmotion, 4D Render.**

**7. Визуализация простого объекта промышленного дизайна {творческое задание} (4ч.)[1,2,4,5,8,10] Визуализация объекта в разных программах для рендера таких как V-ray, Corona, Lumion, Twinmotion. Рассмотреть особенности и настройка каждого движка. Определить для каких целей лучше подходит тот или иной визуализатор. Сделать вывод.**

**Самостоятельная работа (76ч.)**

**8. Основные методы и приемы в полигональном моделировании. {с элементами электронного обучения и дистанционных образовательных технологий} (20ч.)[1,2,3,4,6,11,12,13] Топология полигональной сетки. Основные ошибки. Решает задачи профессиональной деятельности на основе информационной и библиографической культуры.**

**9. Моделирование простого объекта промышленного дизайна по фотографии. {с элементами электронного обучения и дистанционных образовательных технологий} (20ч.)[1,2,3] Особенности моделирования объектов. Рассмотрение этапов моделирования. Разбор основных ошибок при моделировании. Решает задачи профессиональной деятельности с применением информационно-коммуникационных технологий**

**10. Подготовка к экзамену. {с элементами электронного обучения и дистанционных образовательных технологий} (36ч.)[1,2,3,4,5,6,7,8,9,10,11,12,13,14,15,16] Подготовка к экзамену. Способен решать задачи профессиональной деятельности на основе информационной и библиографической культуры с применением информационнокоммуникационных технологий**

*Семестр: 7*

**Объем дисциплины в семестре з.е. /час: 2 / 72 Форма промежуточной аттестации: Зачет с оценкой**

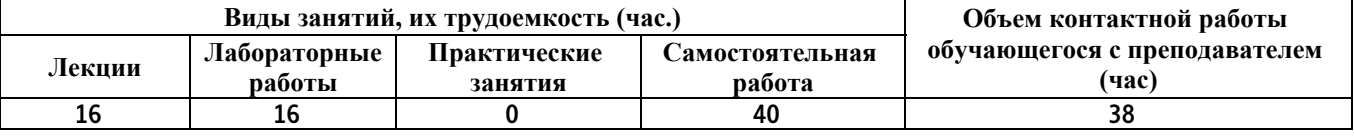

**Лекционные занятия (16ч.)**

**1. Создание сложных материалов {с элементами электронного обучения и дистанционных образовательных технологий} (4ч.)[1,2,3] Создание и настройка сложных материалов стекла, дерева, камня, металла и т д. Способен решать задачи профессиональной деятельности на основе информационной и библиографической культуры с применением информационно-коммуникационных технологий и с учетом основных**

**требований информационной безопасности**

**2. Текстурирование сложных объектов {с элементами электронного обучения и дистанционных образовательных технологий} (4ч.)[1,2,3] Особенности текстурирования сложных объектов при помощи модификаторов. Решает задачи профессиональной деятельности с применением информационно-коммуникационных технологий**

**3. Источники света и их особенности {с элементами электронного обучения и дистанционных образовательных технологий} (4ч.)[1,2,3] Виды и типы источников света. Настройка ИС. Решает задачи профессиональной деятельности на основе информационной и библиографической культуры с учетом основных требований информационной безопасности**

**4. Настройка визуализации {с элементами электронного обучения и дистанционных образовательных технологий} (4ч.)[1,2,3] Настройка рендера V-ray. Рассмотрение основных пунктов. Решает задачи профессиональной деятельности на основе информационной и библиографической культуры с учетом основных требований информационной безопасности**

**Лабораторные работы (16ч.)**

**5. Материалы и текстуры. {с элементами электронного обучения и дистанционных образовательных технологий} (4ч.)[1,2,3] Создание сложного абстрактного объекта с применением материалов и текстур. Способен решать задачи профессиональной деятельности на основе информационной и библиографической культуры с применением информационнокоммуникационных технологий и с учетом основных требований информационной безопасности.**

**6. Абстрактный объект. {с элементами электронного обучения и дистанционных образовательных технологий} (6ч.)[1,2,3,5,6,7,9] Моделирование сложного абстрактного объекта.**

**7. Визуализация {с элементами электронного обучения и дистанционных образовательных технологий} (6ч.)[1,2,4,5,6,8] Визуализация сложного абстрактного объекта. Визуализация**

**Самостоятельная работа (40ч.)**

**8. Текстурирование сложных объектов. {с элементами электронного обучения и дистанционных образовательных технологий} (16ч.)[1,2,3] Создание сложного абстрактного объекта с применением материалов и текстур. Решает задачи профессиональной деятельности с применением информационно-коммуникационных технологий.**

**9. Визуализация {с элементами электронного обучения и дистанционных образовательных технологий} (15ч.)[1,6,10,11,15,16] Настройка визуализации. 10. Подготовка к зачету. {с элементами электронного обучения и дистанционных образовательных технологий} (9ч.)[1,2,3,4,5,6,7,8,9,10,11,12,13,14,15,16] Подготовка к зачету. Решает задачи**

**профессиональной деятельности с применением информационнокоммуникационных технологий.**

*Семестр: 8*

**Объем дисциплины в семестре з.е. /час: 2 / 72 Форма промежуточной аттестации: Зачет с оценкой**

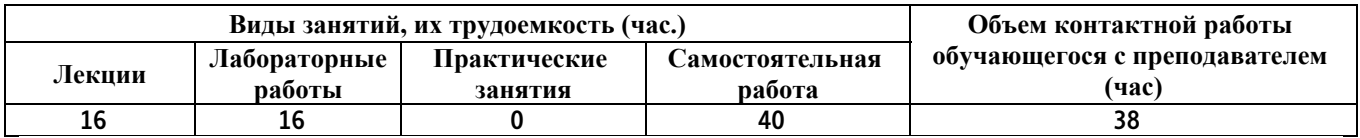

**Лекционные занятия (16ч.)**

**1. HDRI карты как освещение сцен {с элементами электронного обучения и дистанционных образовательных технологий} (4ч.)[1,2,3,5,7,8,10,11] Рассмотрение особенностей освещения сцен при помощи HDRI карт. Способен решать задачи профессиональной деятельности на основе информационной и библиографической культуры с применением информационно-коммуникационных технологий и с учетом основных требований информационной безопасности**

**2. Импортирование объектов в сцену {с элементами электронного обучения и дистанционных образовательных технологий} (4ч.)[1,2,3,4,12,13] Особенности импортирования скачанных объектов в свою сцену. Решает задачи профессиональной деятельности с применением информационнокоммуникационных технологий**

**3. Настройка и установка плагинов в 3ds MAX {с элементами электронного обучения и дистанционных образовательных технологий} (4ч.)[9,12,14,15,16] Рассмотрение и установка наиболее популярных плагинов для 3ds Max. Решает задачи профессиональной деятельности на основе информационной и библиографической культуры с учетом основных требований информационной безопасности**

**4. Импорт сцен 3ds MAX в другие программы {с элементами электронного обучения и дистанционных образовательных технологий} (4ч.)[14,15,16] Особенности импорта сцен из 3ds MAX в другие программы. Решает задачи профессиональной деятельности на основе информационной и библиографической культуры с учетом основных требований информационной безопасности**

**Лабораторные работы (16ч.)**

**5. Создание сложной композиции. {с элементами электронного обучения и дистанционных образовательных технологий} (6ч.)[4,5,6,7,8,9,10,11,12,13,14,15,16] Создание сложной композиции с применением плагинов для 3ds MAX. Способен решать задачи профессиональной деятельности на основе информационной и**

**6**

**библиографической культуры с применением информационнокоммуникационных технологий и с учетом основных требований информационной безопасности**

**6. Настройка материалов и текстурирование {с элементами электронного обучения и дистанционных образовательных технологий} (4ч.)[1,2,3,5,8,9] Особенности настройки материалов и текстурирования сложных объектов**

**7. Визуализация с помощью HDRI карты. {с элементами электронного обучения и дистанционных образовательных технологий} (6ч.)[1,2,3,4,8,9,10] Поиск интернет-ресурсов с высококачественными HDRI картами. Настройка HDRI карт.**

**Самостоятельная работа (40ч.)**

**8. Импорт сцен, установка и настройка плагинов. {с элементами электронного обучения и дистанционных образовательных технологий} (16ч.)[4,5,6,7,8,9,10,11,12,13,14,15,16] Создание сложной композиции с применением плагинов для 3ds MAX. Визуализация с помощью HDRI карты. Решает задачи профессиональной деятельности на основе информационной и библиографической культуры с учетом основных требований информационной безопасности**

**9. Визуализация с помощью HDRI карты. {с элементами электронного обучения и дистанционных образовательных технологий} (15ч.)[1,7,8,15] Рассмотрение особенностей освещения сцен при помощи HDRI карт. Способен решать задачи профессиональной деятельности на основе информационной и библиографической культуры с применением информационно-коммуникационных технологий**

**10. Подготовка к зачету. {с элементами электронного обучения и дистанционных образовательных технологий} (9ч.)[1,3,4,5,6,7,8,9,10,11,12,13,14,15,16] Подготовка к зачету. Способен решать задачи профессиональной деятельности на основе информационной и библиографической культуры с применением информационнокоммуникационных технологий и с учетом основных требований информационной безопасности.**

*Семестр: 9*

**Объем дисциплины в семестре з.е. /час: 2 / 72 Форма промежуточной аттестации: Зачет с оценкой**

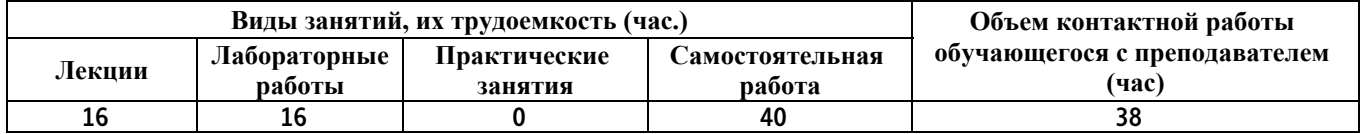

**Лекционные занятия (16ч.)**

**1. Визуализация экстерьера {с элементами электронного обучения и**

**дистанционных образовательных технологий} (4ч.)[1,4,5,11,14,15,16] Особенности расстановки и настройки ИС для визуализации экстерьера. Настройка рендера для экстерьера. Способен решать задачи профессиональной деятельности на основе информационной и библиографической культуры с применением информационнокоммуникационных технологий и с учетом основных требований информационной безопасности**

**2. Источники освещения (ИС) {с элементами электронного обучения и дистанционных образовательных технологий} (6ч.)[1,6,7,10,12] Рассмотрение особенностей и настроек ИС для разных программ рендера**

**3. Настройки рендера {с элементами электронного обучения и дистанционных образовательных технологий} (6ч.)[3,4,5,6] Настройки рендера разных движков. Особенности рендера на CPU и GPU. Особенности Real time renderer**

**Лабораторные работы (16ч.)**

**4. Создание несложного экстерьера {с элементами электронного обучения и дистанционных образовательных технологий} (4ч.)[1,2,10,11,13,14,15,16] Создание и визуализация несложного экстерьера, используя все навыки, полученные в ходе освоения текущей дисциплины. Решает задачи профессиональной деятельности с применением информационнокоммуникационных технологий**

**5. Визуализация несложного экстерьера. {с элементами электронного обучения и дистанционных образовательных технологий} (6ч.)[1,2,7,8] Применение полученных знаний и умений для настройки рендера в конкретной сцене**

**6. Postproduction в экстерьере {с элементами электронного обучения и дистанционных образовательных технологий} (6ч.)[1,6,7,10] Обработка и редактирование полученных в результате рендера изображений. Микширование разных каналов одного и того же изображения**

**Самостоятельная работа (40ч.)**

**7. Настройки рендера {с элементами электронного обучения и дистанционных образовательных технологий} (15ч.)[3,12,13,14,15,16] Настройки рендера разных движков. Особенности рендера на CPU и GPU. Особенности Real time renderer**

**8. Создание и визуализация несложного экстерьера, {с элементами электронного обучения и дистанционных образовательных технологий} (16ч.)[1,2,3,4,5,9,13,14,15,16] Создание и визуализация несложного экстерьера, используя все навыки, полученные в ходе освоения текущей дисциплины. Решает задачи профессиональной деятельности на основе информационной и библиографической культуры с учетом основных требований информационной безопасности**

**9. Подготовка к зачету. {с элементами электронного обучения и дистанционных образовательных технологий} (9ч.)[1,2,3,4,5,6,7,8,9,10,11,12,13,14,15,16] Подготовка к зачету. Способен решать задачи профессиональной деятельности на основе информационной и библиографической культуры с применением информационнокоммуникационных технологий.**

*Семестр: 10*

**Объем дисциплины в семестре з.е. /час: 3 / 108 Форма промежуточной аттестации: Экзамен**

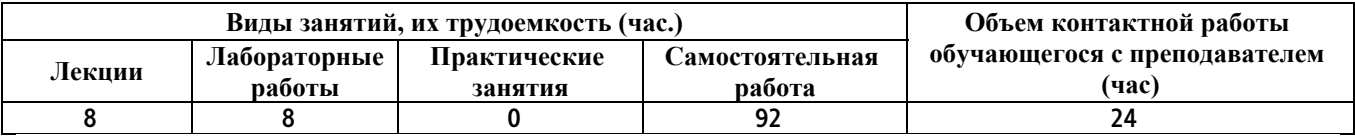

**Лекционные занятия (8ч.)**

**1. Визуализация интерьера {с элементами электронного обучения и дистанционных образовательных технологий} (4ч.)[1,2,3,4,5,8,10,14,15,16] Особенности расстановки и настройки ИС для визуализации интерьера. Настройка рендера для интерьера. Способен решать задачи профессиональной деятельности на основе информационной и библиографической культуры с применением информационнокоммуникационных технологий и с учетом основных требований информационной безопасности**

**2. Настройки источников освещения для интерьера (ИС) {с элементами электронного обучения и дистанционных образовательных технологий} (4ч.)[1,2,3,8,9,13] Рассмотрение особенностей и настроек ИС для интерьера у разных программ рендера**

**Лабораторные работы (8ч.)**

**3. Визуализация несложного интерьера. {с элементами электронного обучения и дистанционных образовательных технологий} (4ч.)[1,6,7,12,13,14,15,16] Создание и визуализация несложного интерьера, используя все навыки, полученные в ходе освоения текущей дисциплины. Решает задачи профессиональной деятельности с применением информационно-коммуникационных технологий**

**4. Postproduction в интерьере {с элементами электронного обучения и дистанционных образовательных технологий} (4ч.)[1,2,3,7,8,10,11] Обработка и редактирование полученных в результате рендера изображений. Микширование разных каналов одного и того же изображения**

**Самостоятельная работа (92ч.)**

**5. Создание и визуализация несложного интерьера. {с элементами электронного обучения и дистанционных образовательных технологий} (30ч.)[1,2,3,4,7,12,13,14,15,16] Создание и визуализация несложного интерьера, используя все навыки, полученные в ходе освоения текущей дисциплины. Решает задачи профессиональной деятельности на основе информационной и библиографической культуры с учетом основных требований информационной безопасности.**

**6. Postproduction в интерьере {с элементами электронного обучения и дистанционных образовательных технологий} (30ч.)[1,6,7,11,12,13] Обработка и редактирование полученных в результате рендера изображений. Микширование разных каналов одного и того же изображения**

**7. Подготовка к экзамену. {с элементами электронного обучения и дистанционных образовательных технологий} (32ч.)[1,2,3,4,5,6,7,8,9,10,11,12,13,14,15,16] Подготовка к экзамену. Способен решать задачи профессиональной деятельности на основе информационной и библиографической культуры с применением информационнокоммуникационных технологий и с учетом основных требований информационной безопасности**

**5. Перечень учебно-методического обеспечения самостоятельной работы обучающихся по дисциплине**

**Для каждого обучающегося обеспечен индивидуальный неограниченный доступ к электронной информационно-образовательной среде АлтГТУ:**

**1. Прохоров Н.С. Компьютерная графика: методические указания для студентов направления 54.03.01 «Дизайн». 2020 Методические указания, 190.00 КБ. Дата первичного размещения: 10.12.2020. Обновлено: 10.12.2020. Прямая ссылка: http://elib.altstu.ru/eum/download/izo/Prohorov\_KompGraf\_mu.pdfКомпьют ерная графика Auto CAD.**

## **6. Перечень учебной литературы**

**6.1. Основная литература** 

**2. Ложкина, Е. А. Проектирование в среде 3ds Max : учебное пособие : [16+] / Е. А. Ложкина, В. С. Ложкин ; Новосибирский государственный технический университет. – Новосибирск : Новосибирский государственный технический университет, 2019. – 180 с. : ил. – Режим доступа: по подписке. – URL: https://biblioclub.ru/index.php?page=book&id=574829 (дата обращения: 22.03.2023). – Библиогр. в кн. – ISBN 978-5-7782-3780-3. – Текст : электронный.**

#### **6.2. Дополнительная литература**

**3. Головина, Елена Анатольевна. Курс лекций по дисциплине «Компьютерное моделирование» [Электронный ресурс] : [для бакалавров150100.62 (ФГОСЗ) «Материаловедение и технологии материалов» (МиТМ)] / Е. А. Головина ; Алт. гос. техн. ун-т им. И. И. Ползунова. - (pdf-файл : 4,59 Мбайта) и Электрон. текстовые дан. - Барнаул : Изд-во АлтГТУ, 2014. - 100 с. - Режим доступа: http://new.elib.altstu.ru/eum/download/ftkm/Golovina\_km.pdf.**

- **7. Перечень ресурсов информационно-телекоммуникационной сети «Интернет», необходимых для освоения дисциплины**
	- **4. www.3ddd.ru**
	- **5. www.evermotion.org**
	- **6. www.autodesk.ru**
	- **7. www.chaosgroup.com**
	- **8. www.corona-renderer.com**
	- **9. www.itoosoft.com/ru/forestpack**
	- **10. www.doschdesign.com**
	- **11. www.hdrihaven.com**
	- **12. www.cg-source.com**
	- **13. www.quixel.com**

**14. Эпов, Д. А. Autodesk 3ds MAX 2010 часть 1 : методическое пособие / Д. А. Эпов. — Москва : Центр компьютерного обучения «Специалист» при МГТУ им Н. Э. Баумана, 2010. — 58 с. — Текст. URL: https://uudw.ru/library/3dsmaxbook**

**15. Сыркин, Ю. И. Краткое учебное пособие по курсу 3ds max/ Ю. И. Сыркин. — Международная школа дизайна — Санкт-Петербург, 2016. URL: https://uudw.ru/library/3dsmaxbook**

**16. Горелик, А.Г. Самоучитель 3ds Max 2018 / А. Г. Горелик — СПб.: БХВ-Петербург, 2018. — 528 с: ил. URL: https://litportal.ru/avtory/aleksandr-gorelik/kniga-samouchitel-3dsmax-2018-822217.html**

## **8. Фонд оценочных материалов для проведения текущего контроля успеваемости и промежуточной аттестации**

**Содержание промежуточной аттестации раскрывается в комплекте контролирующих материалов, предназначенных для проверки соответствия уровня подготовки по дисциплине требованиям ФГОС, которые хранятся на кафедре-разработчике РПД в печатном виде и в ЭИОС.**

**9. Перечень информационных технологий, используемых при осуществлении образовательного процесса по дисциплине, включая перечень программного обеспечения и информационных справочных систем**

**Для успешного освоения дисциплины используются ресурсы электронной информационнообразовательной среды, образовательные интернет-порталы, глобальная компьютерная сеть Интернет. В процессе изучения дисциплины происходит интерактивное взаимодействие обучающегося с преподавателем через личный кабинет студента.**

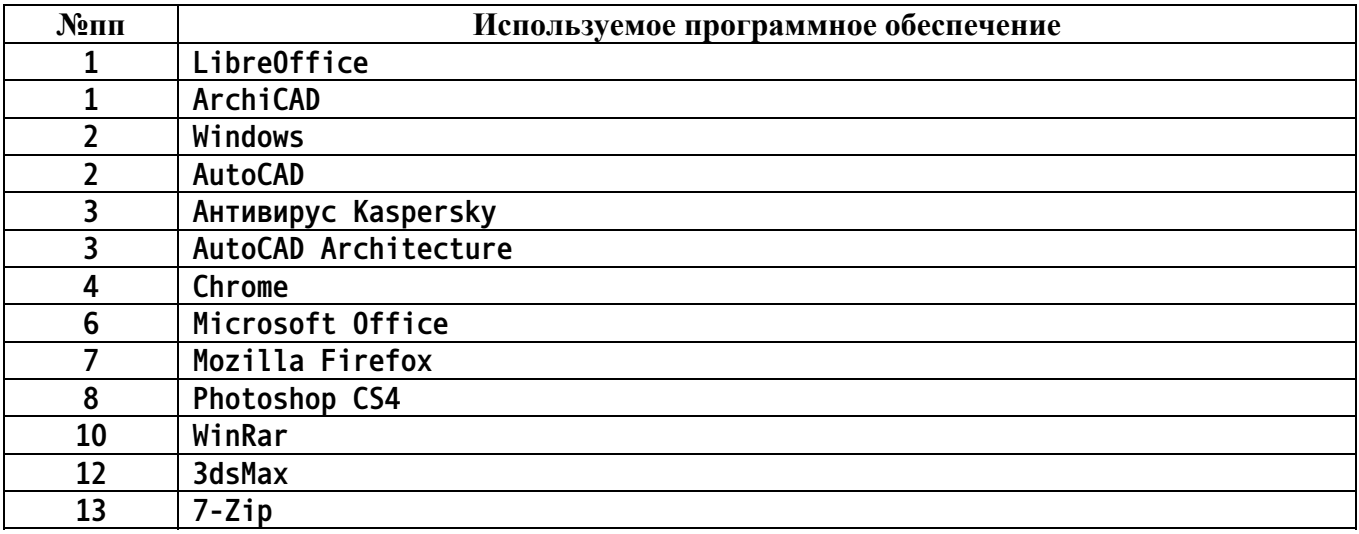

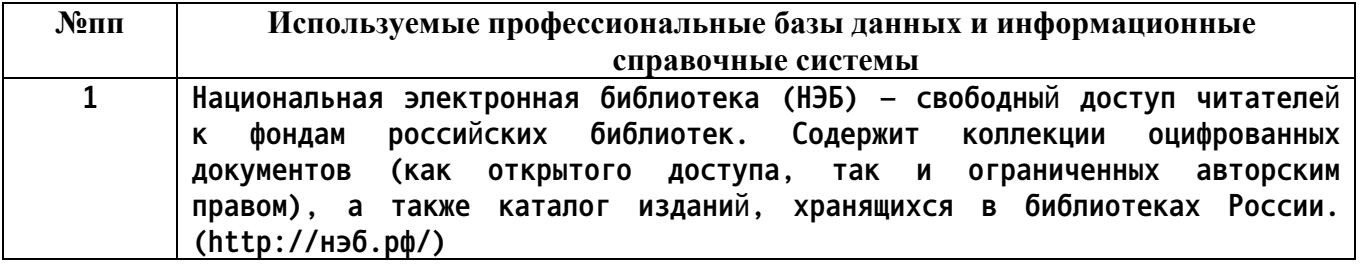

#### **10. Описание материально-технической базы, необходимой для осуществления образовательного процесса по дисциплине**

**Наименование специальных помещений и помещений для самостоятельной работы учебные аудитории для проведения учебных занятий помещения для самостоятельной работы**

**Материально-техническое обеспечение и организация образовательного процесса по дисциплине для инвалидов и лиц с ограниченными возможностями здоровья осуществляется в соответствии с «Положением об обучении инвалидов и лиц с ограниченными возможностями здоровья».**